## Содержание

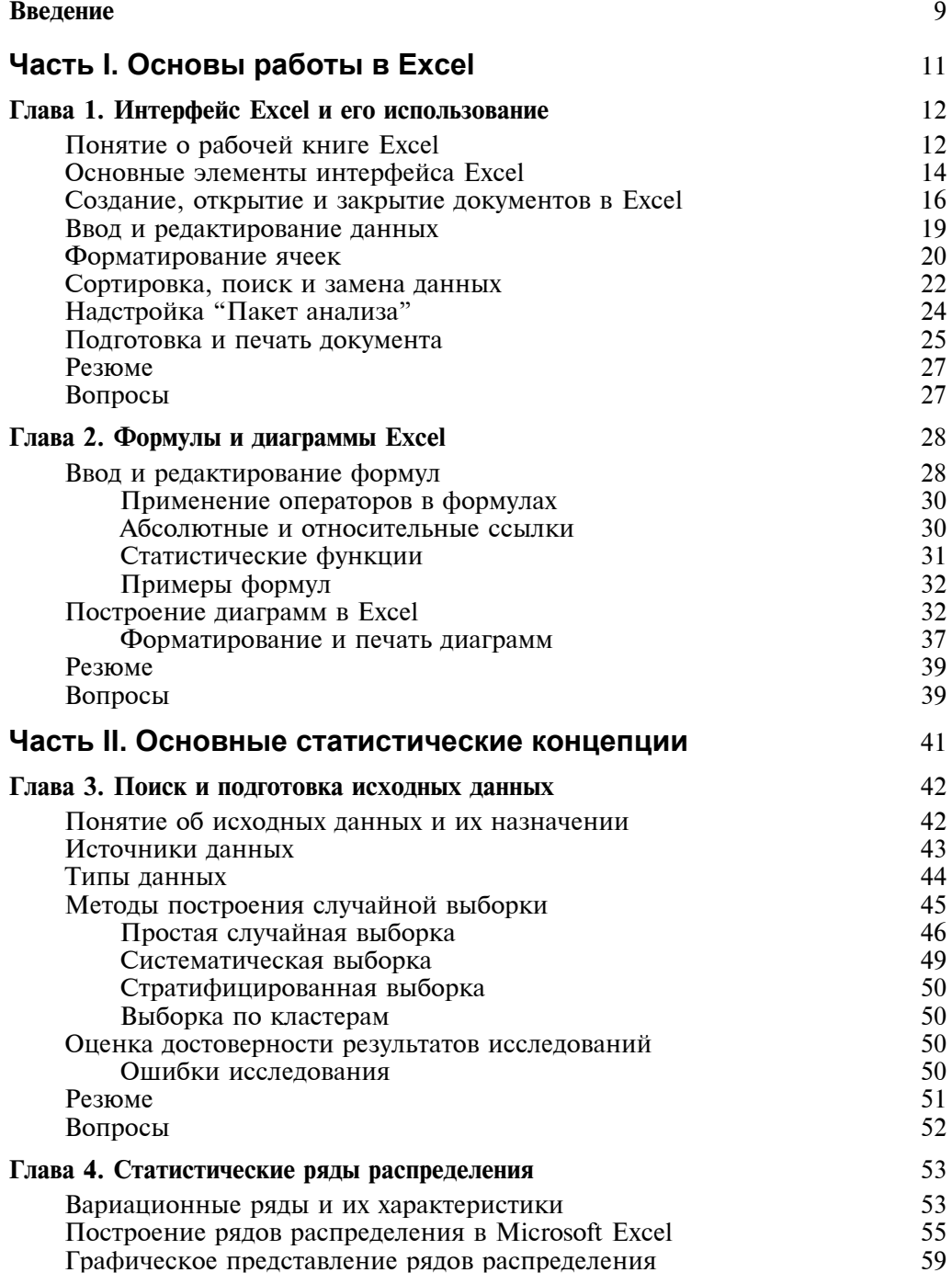

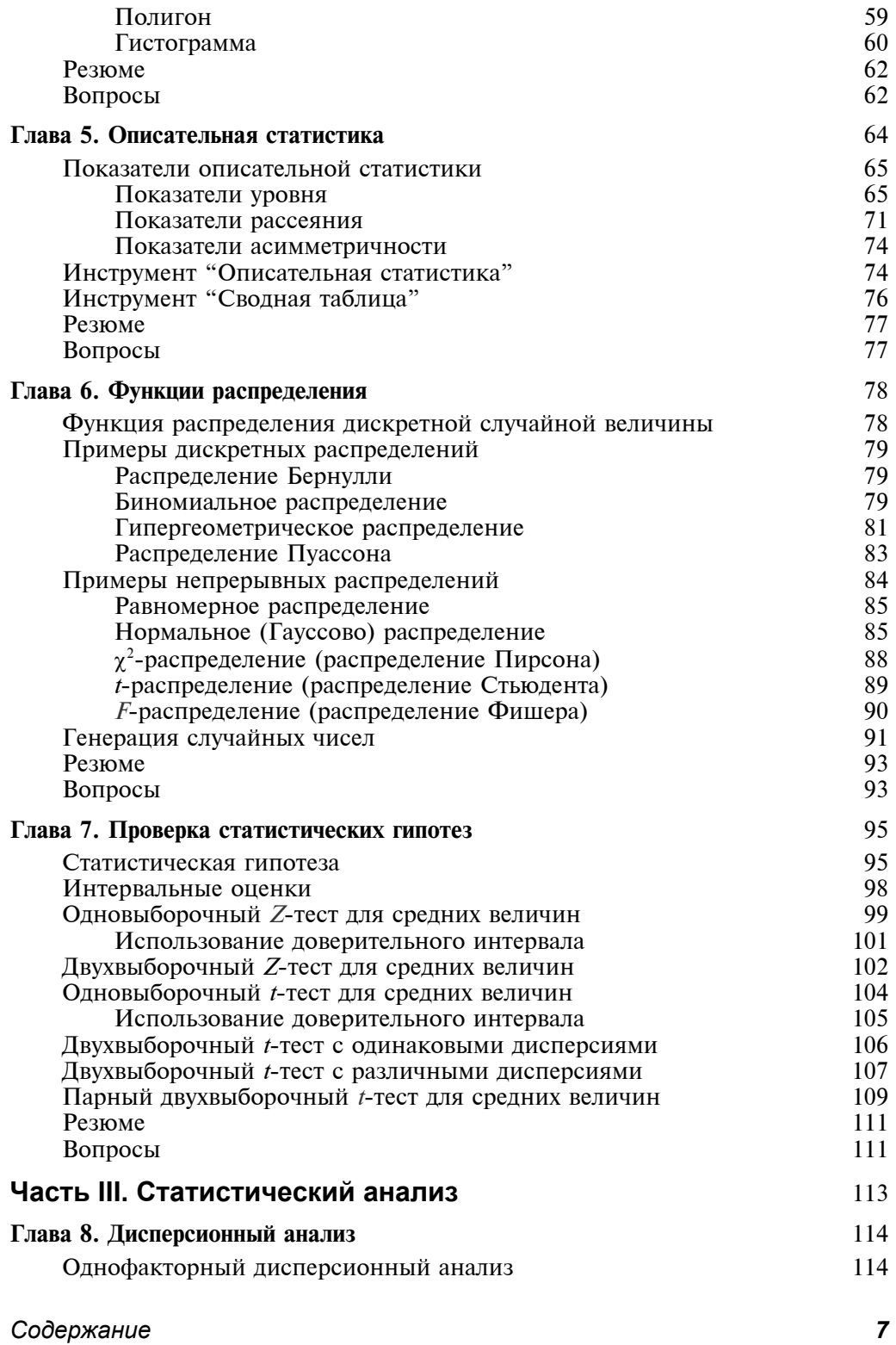

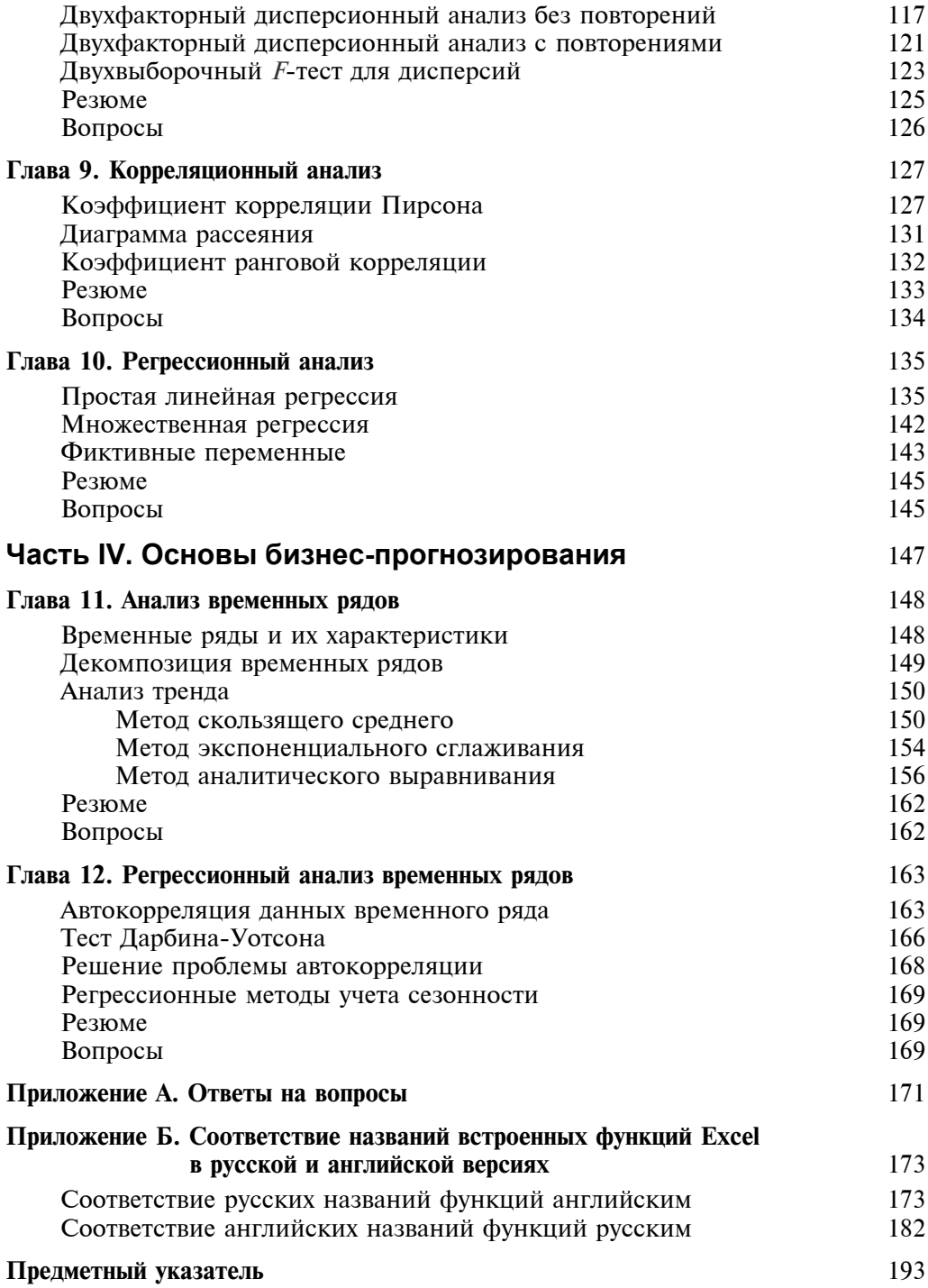

*8 Содержание*